### **MLU MW- EIN WWW-PROJEKT DER FAKULTÄT MASCHINENWESEN FÜR AUS-UND WEITERBILDUNG**

*Wolfgang Steger*

### **Kurzfassung**

Bildung und Weiterbildung durch Universitäten muss flexibler werden und dabei auch neue Medien und mit diesen verbundene Techniken nutzen. Der Beitrag beschreibt das Projekt "Multimediale Lehr- und Lernumgebung Maschinenwesen" (MLU MW), das seit Herbst 1999 an der Fakultät Maschinenwesen der TU Dresden bearbeitet wird [1]. Hauptziel dieses Projektes ist die Etablierung einer fakultätsweiten Plattform zur Präsentation und Administration von Lehr- und Lernmodulen, aber auch von Forschungsergebnissen und Weiterbildungsangeboten. Dazu wird ein internetbasiertes System entwickelt.

An der Erarbeitung der inhaltlichen Angebote sind derzeit zehn Institute und Einrichtungen der Fakultät Maschinenwesen beteiligt. Der vorliegende Beitrag beschreibt vorrangig das Gesamtkonzept des Systems und geht auf Aspekte der Administration und Integration ein.

## **1 Einleitung**

Klassische Aufgabe der Fakultät Maschinenwesen der Technischen Universität Dresden ist die Ausbildung von Diplomingenieuren, konventionell geprägt durch Direktstudenten, Vorlesungsbetrieb, ergänzende Übungen und Praktika. Zunehmende Erweiterungen/ Veränderungen erfährt diese Aufgabe durch

- Forderungen aus der Industrie, die zu speziellen Studieninhalten und auch Studienformen (Fernstudium, Aufbaustudium, Master-Studiengänge) führen,
- neue Informationstechniken, die Möglichkeiten orts- und zeitunabhängiger Wissensaufnahme bieten, sowie bisher nicht oder schwer mögliche Präsentations- und Übungsformen (Simulation, Animation, Interaktivität) ermöglichen und
- das Bestreben der Universität, aktuelle Forschungsergebnisse als Weiterbildung oder Wissenstransfer zu vermarkten.

### **2 Ziel und erste Beispiele**

#### **2.1 MLU MW als Informationsplattform**

Institute und Lehrstühle der Fakultät Maschinenwesen stellen über das System MLU MW fachspezifisches Wissen, Lehrmaterial und Dienstleistungen bereit. Die Benutzer des Systems können zum einen Studenten und Mitarbeiter von Hochschulen sein, zum anderen Firmen. Die Angebote zielen dabei besonders auf mittelständische Unternehmen für Investitionsgüter, Ingenieurbüros und Dienstleister im Engineering Bereich sowie größere Handwerksbetriebe.

Die beiden wesentlichen Ziele des Systems liegen in der schnellen und modernen Publikation und Vermarktung praxisrelevanter Forschungsergebnisse und der sukzessiven Entwicklung eines lehrunterstützenden, integrierten Arbeitsplatzes für Studium und Weiterbildung. Für beide Teilziele soll je ein Beispiel aufgeführt werden:

### **2.2 Lernunterstützung durch neue Medien**

Die Ergänzung konventioneller Lehrmethoden bietet sich vor allem in Bereichen an, in denen das Vorstellungsvermögen in besonderer Weise gefordert wird. Hier können durch Bildsequenzen, Animationen oder ganz besonders durch interaktive Komponenten (Simulationen, Berechnungen, Datenbankabfragen) das Verständnis unterstützt und der Lernerfolg verbessert werden. Ein Beispiel dafür ist der Modul "Darstellende Geometrie".

Zu den behandelten Grundaufgaben gehören die Elemente Punkt, Gerade und Ebene sowie Schnitte und Durchdringungen geometrischer Grundobjekte. Ausgehend von Standardaufgaben in Projektionsdarstellung werden verschiedene, teils interaktive Optionen angeboten, die das räumliche Vorstellungsvermögen unterstützen und eine Überprüfung des Ergebnisses ermöglichen. So können z.B. mittels eines einfachen VRML-Editors Durchdringungen variabel erzeugt und manipuliert werden. Durch die Einbeziehung von Vektoranimationen zu bestimmten Aufgaben, wird ein schrittweises Nachvollziehen grafischer Lösungsmethoden erleichtert [3].

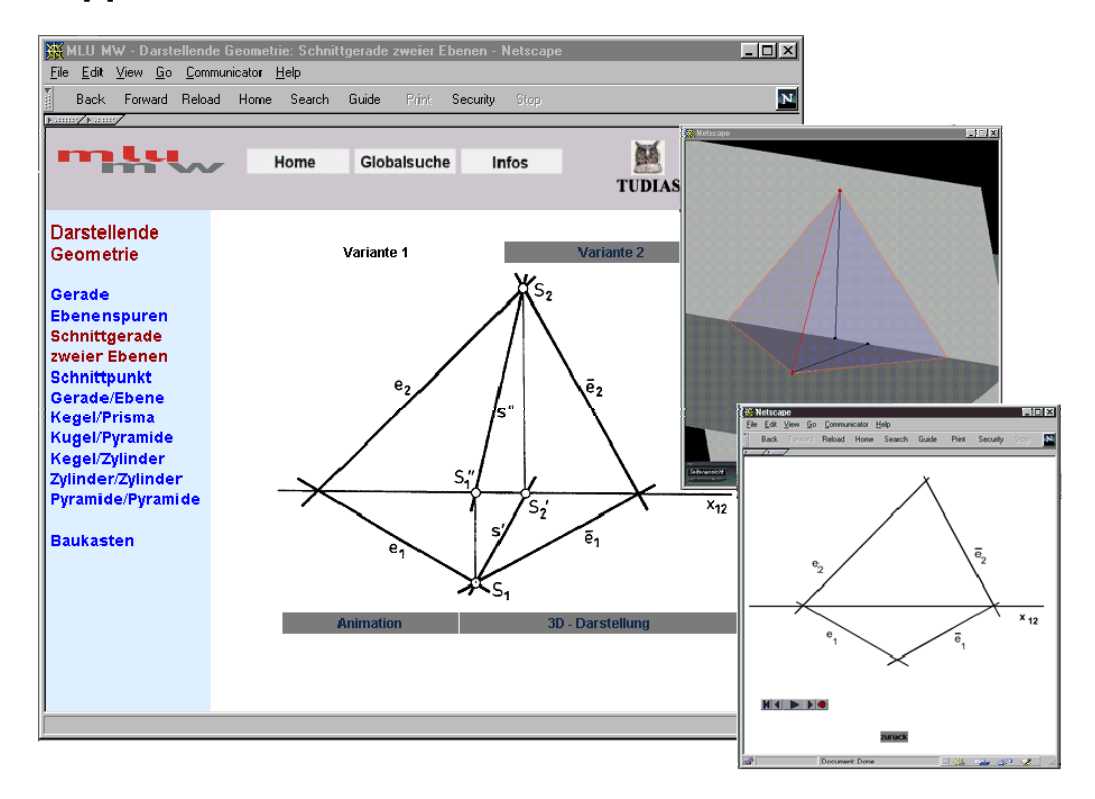

#### Bild 1. Lernumgebung darstellende Geometrie

Ein zweiter Bereich der Lehrunterstützung ist die Erleichterung der Informationsbeschaffung bei der Bearbeitung von Aufgaben. Hier soll das System ergänzendes Lehrmaterial anbieten, die Verteilung von Übungsaufgaben gestatten und Nachschlag-Material für möglichst viele

Fächer bereitstellen. Beispielhaft seien hier technische Berechnungen, Kaufteilkataloge und Visualisierungen von Lösungsbeispielen genannt. Zusätzlich wird die Kommunikation mit dem Lehrenden oder Seminarbetreuer möglich sein.

#### **2.3 Wissenstransfer und Weiterbildung aus der Universität**

Gerade in mittelständischen und kleinen Unternehmen sind die Möglichkeiten der objektiven und effizienten Information durch das hektische Tagesgeschäft oftmals eingeschränkt. Für praxisorientierte Institute ergeben sich daraus spezielle Potentiale einer Zusammenarbeit mit Unternehmen:

- unabhängige Beratung,
- Vermittlung aktueller, praxisrelevanter Informationen,
- Anbahnung von weiterführenden Projekten,
- Verwertung von Forschungsergebnissen (soweit nicht vertraulich).

So können Technologieberatungen per Internet äußerst hilfreich sein, sich umfassend und effektiv zu informieren. Dies zumindest soweit, dass Problemlösungen fundiert erarbeitet werden können bzw. diesbezügliche Angebote transparent werden. Stellvertretend soll in diesem Abschnitt das Teilprojekt "Web-Technologie" sein, dessen Grundlage in einem Industrieprojekt gelegt wurde [2]. Für KMU wird eine Möglichkeit angeboten, sich auf diesem Gebiet zu informieren und eigene Lösungen für Inter- oder Intranet zu spezifizieren. Die Schwerpunkte des Moduls im Umfeld des CAD-Einsatzes sind Datenformate und Softwaresysteme, Informationsstrukturierung, Browser und Plug-Ins. Diese Komplexe werden anhand von Beispielen erläutert und verglichen (Bild 2).

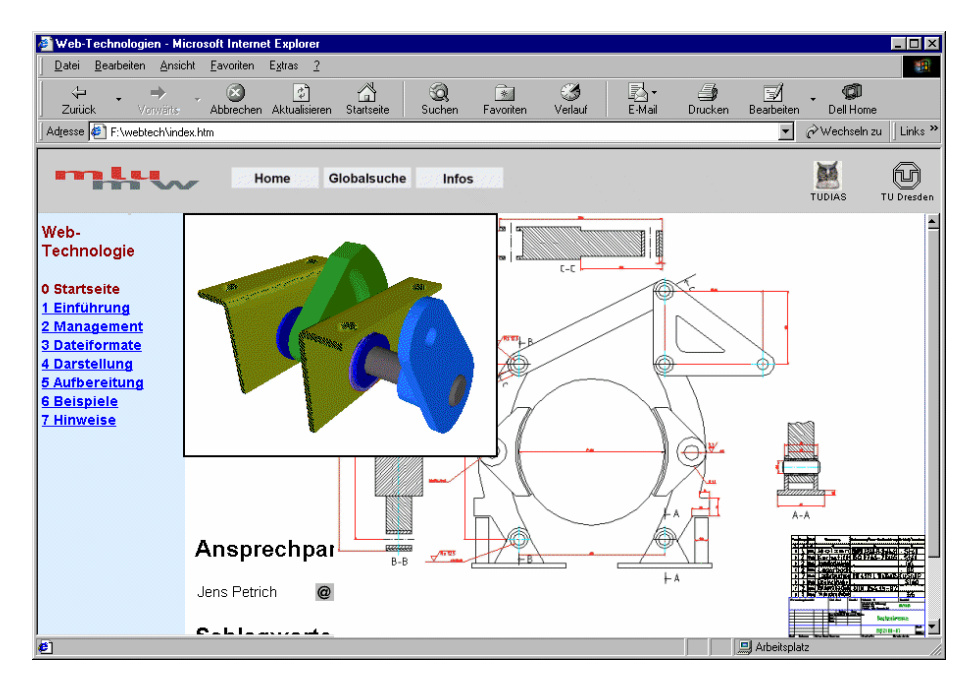

Bild 2. Informationssystem Web-Technologie

## **3 Informationstechnische und organisatorische Umsetzung**

Das Gesamtsystem MLU MW ist auf Basis des WWW konzipiert (Bild 3). Dadurch kann auf Nutzerseite ohne den Einsatz spezieller Software gearbeitet werden. Die Integration interaktiver und multimedialer Komponenten ist auf dieser Basis gleichfalls möglich, da in den letzten Jahren geeignete Datenformate und Plug-Ins entwickelt wurden.

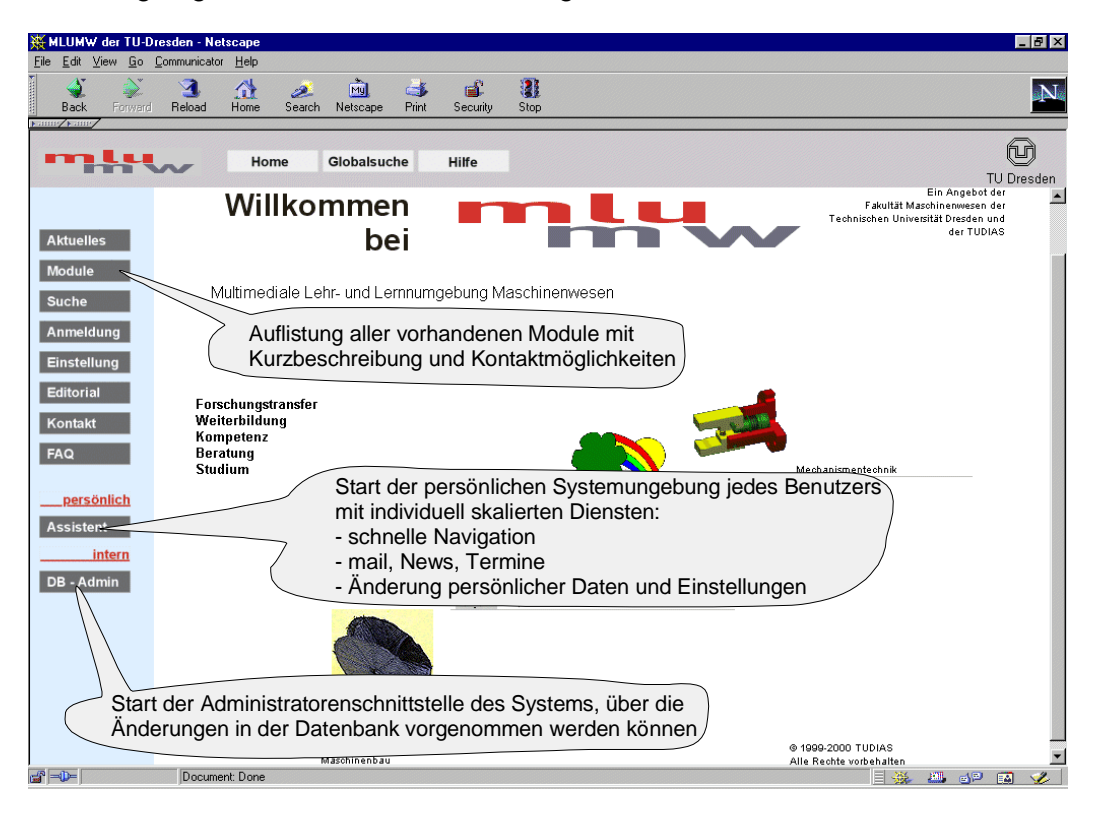

Bild 3. Startseite des Systems

Um die von den Instituten erarbeiteten Module äußerlich und bezüglich der Bedienung weitgehend zu vereinheitlichen, wurde ein Arbeitskreis gebildet, der folgende Schwerpunkte bearbeitet:

- Vorgabe von Gestaltungsrichtlinien und eines Basislayouts einschließlich Navigationsstruktur,
- Test und Empfehlung von Datenformaten, Test und Empfehlung von Plug-Ins.

Die von den Instituten entwickelten Module lassen sich aus informationstechnischer Sicht grob gliedern in

- HTML-Systeme mit Grafik, interaktiven Elementen, Videos, Animationen und
- online nutzbare Datenbanken und Berechnungen mit entsprechenden Schnittstellen auf dezentralen Rechnern.

Unter diesen Randbedingungen konnte das System nur dezentral realisiert werden. Dies bringt Vorteile bei der Systempflege, erfordert aber größere Aufwände hinsichtlich Administration und Sicherheit.

Basis der Implementierung ist das System ET-online, das seit mehreren Jahren an der Fernuniversität Hagen entwickelt wird [4]. Es zeigte sich während der Spezifikation des Datenmodells für die Plattform MLU MW, dass das Hagener System bereits wesentliche Funktionalitäten beinhaltet. So können Daten von Benutzern, Modulen, Instituten, Administratoren, Zugriffsrechten, Newsgruppen, ... gespeichert werden. Gleichfalls stehen Administrationsprozeduren zur Selektion, Änderung und Löschung dieser Daten zur Verfügung. Veränderungen gegenüber dem Ausgangssystem ET-online betrafen die gesamte Benutzungsoberfläche, Teile der Systemadministration und Teile der implementierten Authentifizierung.

Die Implementierung geht davon aus, dass ein zentraler Server die Zugriffskontrolle übernimmt und auf diesem zugleich die Datenbank mit allen erforderlichen Benutzer- und Modulinformationen läuft (Bild 4). Die Funktionen des zentralen Servers werden auf Basis eines WWW-Servers (apache mit SSL) realisiert. Für die Speicherung aller Administrationsund Benutzerdaten wird eine relationale Datenbank (PostgreSQL) eingesetzt. Alle Administrationsfunktionen werden von php-Prozeduren ausgeführt. Damit kann das System auch komplett über die Web-Browser an den jeweiligen Arbeitsplätzen administriert werden.

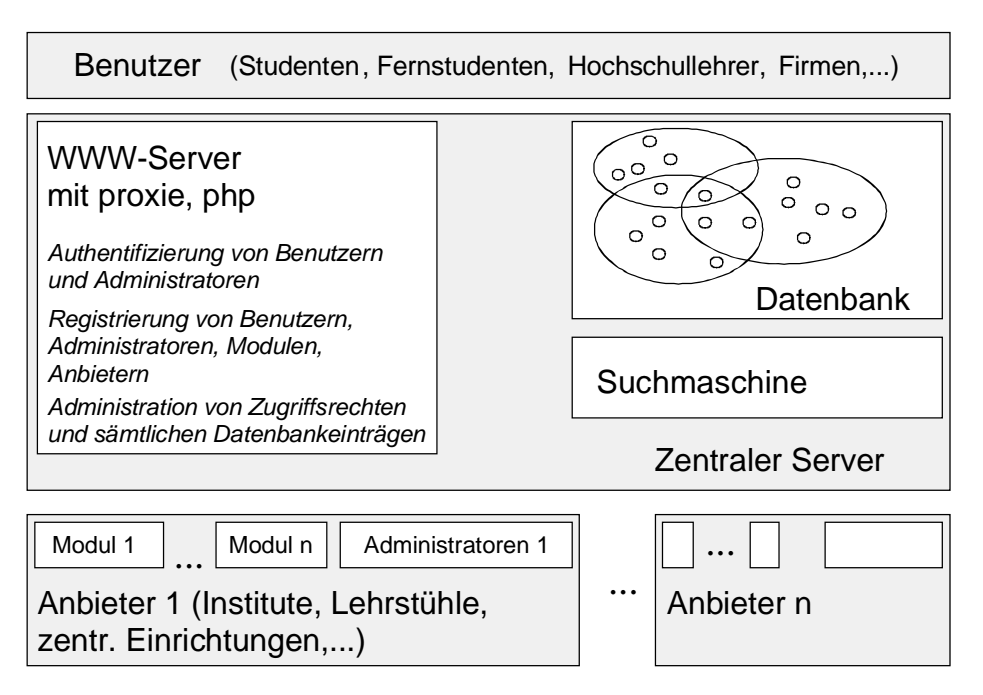

#### Bild 4 Systemstruktur im Überblick

Für die Administration der Datenbank wurden 3 abgestufte Administrationsebenen implementiert. Dadurch können notwendige Administrationsarbeiten weitgehend von den jeweils betroffenen Institutionen erledigt werden. So können beispielsweise Institute selbst Studenten als Benutzer eintragen, die dann natürlich nur Zugriff auf die vom jeweiligen Institut verantworteten Inhalte erhalten dürfen. Andererseits können neue Module oder Institute nur durch den zentralen Administrator vermerkt werden. Wichtig ist bei der Gestaltung von Reportfunktionen die Gewährleistung des Datenschutzes. Beispiele dafür ist die sichere Anonymisierung von Benutzern auf Wunsch aber auch die Verwehrung des gegenseitige Einblicks in die jeweiligen Benutzerdaten (Kundenlisten). Die Administratoren der Institute dürfen nur Zugriff auf eigene Benutzer und Module haben.

Korrespondierend mit der Spezifikation der Datenbankinhalte und Administrationsprozeduren ist die Definition von Geschäftsprozessen notwendig. Hierzu zählen der Ablauf der Freischaltung, die Gewährleistung des Datenschutzes und die finanztechnische Abwicklung,

für die Zuständigkeiten und Informationsflüsse festgelegt werden müssen. Eine Verwertung der erarbeiteten Module für Weiterbildungszwecke außerhalb des normalen Direkt- und Fernstudiums ist über die TUDIAS GmbH (TU Dresden Institute of Advanced Studies) gegeben, mit der die Fakultät Maschinenwesen zu diesem Zweck zusammenarbeitet. Diese übernimmt Zugangsvergabe, Rechnungsstellung usw. für außeruniversitäre Interessenten. Dabei erhalten die Institute vereinbarte Anteile der entrichteten Nutzungsentgelte.

# **4 Ausblick**

Das System wird Ende Oktober 2000 in Betrieb genommen. Neben der Gewinnung eines breiten Benutzerkreises wird ab diesem Zeitpunkt auch der Einsatz in der Lehre erfolgen. Weitere vorlesungs- bzw. übungsergänzende Module werden integriert.

Eine weitere Zielstellung besteht in der Erweiterung des Kreises beteiligter Institute und dem schrittweisen Einbeziehen von Firmenangeboten aus dem Zuliefer- und Softwaresektor, die an einer Präsenz innerhalb der Plattform Interesse haben.

# **5 Literaturverzeichnis**

- [1] Goldhahn, H., Steger, W., Eversmann, D., "Multimediale Lernumgebung Maschinenwesen – Konzept und erste Beispiele" TU Dresden, Media Design Center, 1999
- [2] Klose, J.; Hahn, E.; Steger, W.; Franke, R.; Wirker, S., "Produktinformationssystem für Entwicklung, Fertigungsvorbereitung und Montage" ZwF 94(1999)3, S. 123-126
- [3] Klose, J., Körting, A., Eversmann, D., "Multimediale Anwendung im Fernstudium" Beitrag zur ICDE World Conference, Wien 1999
- [4] Kaderali, F., "Virtuelle Universität ET-Online" Fernuniversität Hagen, Forschungsberichte des Fachbereichs Elektrotechnik, ISSN 0945-0130 1/1999

Dr.-Ing. Wolfgang Steger Institut für Maschinenelemente und Maschinenkonstruktion Technische Universität Dresden 01062 Dresden, Postfach Tel: (0351) 463 3291 Fax: (0351) 463 7050 E-mail: steger@mkc.mw.tu-dresden.de